## VirtualBox 6.0 klavye kısayolları

## VirtualBox yöneticisi

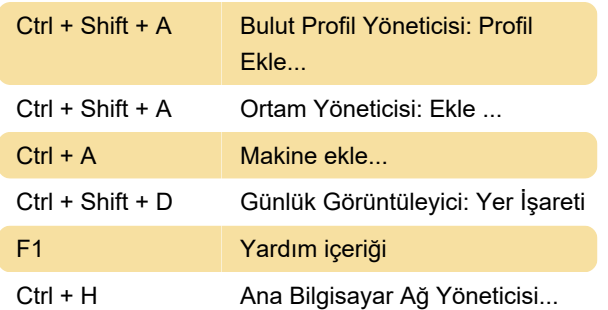

## Sanal makine

Not: Host tuşu varsayılan olarak Sağ Ctrl'dir.

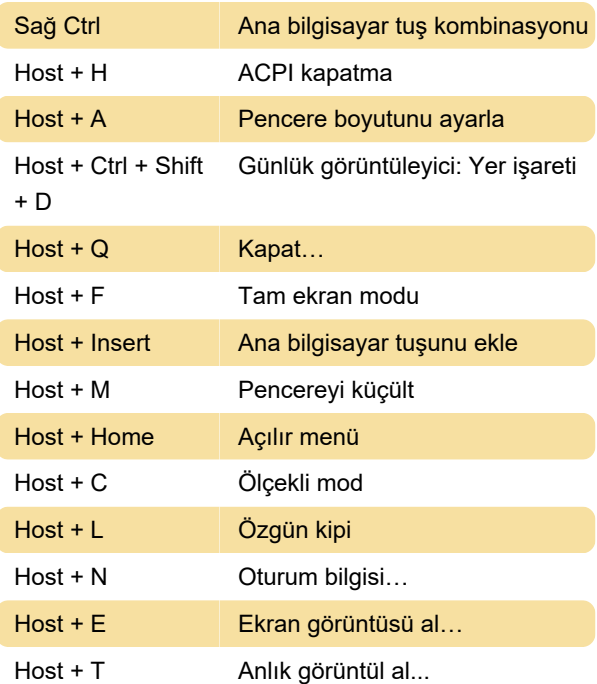

Kaynak: Programın tercihler ekranı

Son değişiklik: 4.05.2020 21:06:05

Daha fazla bilgi için: [defkey.com/tr/oracle-vm](https://defkey.com/tr/oracle-vm-virtualbox-klavye-kisayollari?filter=basic)[virtualbox-klavye-kisayollari?filter=basic](https://defkey.com/tr/oracle-vm-virtualbox-klavye-kisayollari?filter=basic)

[Bu PDF'yi özelleştir...](https://defkey.com/tr/oracle-vm-virtualbox-klavye-kisayollari?filter=basic?pdfOptions=true)